**Starry Moon Island Red Snake MP05 Activation Code With Keygen [Latest-2022]**

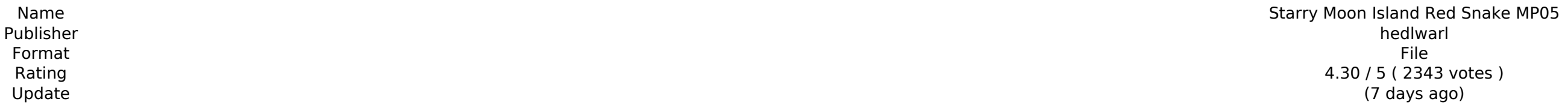

[Download Setup + Crack](http://hardlyfind.com/disadvantages/dridam.dyskinetic?terra=loony.ZG93bmxvYWR8dXczTTJNeGRUUjhmREUyTlRreU1USTJPRFo4ZkRJMU9UQjhmQ2hOS1NCWGIzSmtjSEpsYzNNZ1cxaE5URkpRUXlCV01pQlFSRVpk?skint=U3RhcnJ5IE1vb24gSXNsYW5kIFJlZCBTbmFrZSBNUDA1U3R)

The game was made on a shared platform between ebi-hime and SillySelly. Incorporating the feedback that we got from players, such as "There is no reason to read that game that you've made", "Should we change the art style? Windswept Night. Loss? We understand that some people who have played Windswept Night before this version might be worried about some of the changes. However, please note that even though the version you're reading this no enjoy reading this version. Steal Me, Steal Me Not Don't hesitate to send us your feedback. If you have any questions or suggestions, you can contact us on Twitter. Why do you need to access my profile? By using this websi article comments are all powered by eFiction. Their service provides writers, publishers and readers with the convenience of online shopping, and it also allows users to buy and read without leaving the site.Q: How to get total newbie when it comes to coding web pages so please be gentle :) I'm trying to make a page that's suppose to show a list of various items from a file on a website. I'm using Python 3.6 to accomplish this. I've had no the page, the page doesn't reload with the new contents. I'm also not sure if it's an issue with my HTML or Python syntax. My code: from \_future\_ import division from bs4 import BeautifulSoup import urllib.request import I

## **Starry Moon Island Red Snake MP05 Features Key:**

Brand new main weapon upgrades Brand new sub-weapon upgrades Brand new accessories Brand new enemies A brand new map Brand new movie sequences Brand new mini-games

**Spidy Swamp**

**Spidy Swamp**

## **Game Key features:**

- **Brand new main weapon upgrades**
- **Brand new sub-weapon upgrades**
- **Brand new accessories**
- **Brand new movie sequences**
- **Brand new mini-games**

**Jungle Village**

**©2013 GamesPress.com by GamesPress.com Published by GamesPress.com. Copyright &copy 2013 GamesPress.com. All rights reserved.** 

## **Lineknight**

**©2014 GamesPress.com by GamesPress.com Published by GamesPress.com. Copyright &copy 2014 GamesPress.com. All rights reserved.** 

**Sleeping Dragon Caverns**

**Sleeping Dragon Caverns**